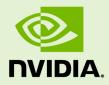

# CUDNN

RN-08667-001\_v07 | April 2018

### **Release Notes**

### TABLE OF CONTENTS

| Chapter 1. cuDNN Overview             | 1    |
|---------------------------------------|------|
| Chapter 2. cuDNN Release Notes v7.1.3 | 2    |
| Chapter 3. cuDNN Release Notes v7.1.2 | 4    |
| Chapter 4. cuDNN Release Notes v7.1.1 | 6    |
| Chapter 5. cuDNN Release Notes v7.0.5 | . 10 |
| Chapter 6. cuDNN Release Notes v7.0.4 | . 12 |
| Chapter 7. cuDNN Release Notes v7.0.3 | . 14 |
| Chapter 8. cuDNN Release Notes v7.0.2 | . 16 |
| Chapter 9. cuDNN Release Notes v7.0.1 | . 18 |

# Chapter 1. CUDNN OVERVIEW

NVIDIA cuDNN is a GPU-accelerated library of primitives for deep neural networks. It provides highly tuned implementations of routines arising frequently in DNN applications:

- Convolution forward and backward, including cross-correlation
- Pooling forward and backward
- Softmax forward and backward
- Neuron activations forward and backward:
  - Rectified linear (ReLU)
  - Sigmoid
  - Hyperbolic tangent (TANH)
- Tensor transformation functions
- LRN, LCN and batch normalization forward and backward

cuDNN's convolution routines aim for performance competitive with the fastest GEMM (matrix multiply) based implementations of such routines while using significantly less memory.

cuDNN features customizable data layouts, supporting flexible dimension ordering, striding, and subregions for the 4D tensors used as inputs and outputs to all of its routines. This flexibility allows easy integration into any neural network implementation and avoids the input/output transposition steps sometimes necessary with GEMM-based convolutions.

cuDNN offers a context-based API that allows for easy multi-threading and (optional) interoperability with CUDA streams.

# Chapter 2. CUDNN RELEASE NOTES V7.1.3

#### **Key Features and Enhancements**

The following enhancements have been added to this release:

► None.

#### Known Issues

Following are known issues in this release:

- cudnnGet picks a slow algorithm that does not use Tensor Cores on Volta when inputs are FP16 and it is possible to do so.
- The cudnnConvolutionBackwardFilter() function may output incorrect results for CUDNN\_CONVOLUTION\_BWD\_FILTER\_ALGO\_FFT\_TILING when the convolution mode is CUDNN\_CONVOLUTION and the product "n\*k" (n - batch size, k number of output feature maps) is large, i.e., several thousand or more. It appears that the CUDNN\_CROSS\_CORRELATION mode is not affected by this bug.
- There is a small memory leak issue when calling cudnnRNNBackwardData with CUDNN\_RNN\_ALGO\_STANDARD. This issue also affects previous cuDNN v7 releases.
- RNN with half precision will not work on Kepler GPUs and will return CUDNN\_EXECUTION\_FAILED. This will be fixed in future releases to return CUDNN\_STATUS\_UNSUPPORTED.

#### **Fixed** Issues

- cudnnRNNbackwardData for LSTM with recurrent projection in half precision may fail in rare cases with misaligned memory access on Pascal and Maxwell.
- cudnnRNNbackwardData for bidirectional LSTM with recurrent projection may produce inaccurate results, or CUDNN\_STATUS\_UNSUPPORTED.

- Algo 1 for forward convolution and dgrad may produce erroneous results when the filter size is greater than the input size. This issue is fixed in 7.1.3.
- For very large RNN networks, the function cudnnGetRNNWorkspaceSize and cudnnGetRNNTrainingReserveSize may internally overflow and give incorrect results.
- The small performance regression on multi-layer RNNs using the STANDARD algorithm and Tensor Core math in 7.1.2, as compared to 7.0.5, is fixed in this release.
- Fixed an issue with Persistent LSTM backward pass with a hidden state size in the range 257 to 512 on GPUs with number of SMs between 22 and 31 might hang. This issue also exists in 7.1.1. This is fixed in 7.1.3.
- Fixed an issue Persistent GRU backward pass with a hidden state size in the range 513->720 on GPUs with exactly 30 SMs would hang. This issue also exists in 7.1.1. This is fixed in 7.1.3.

# Chapter 3. CUDNN RELEASE NOTES V7.1.2

#### **Key Features and Enhancements**

The following enhancements have been added to this release:

- RNN search API extended to support all RNN algorithms.
- Newly added projection Layer supported for inference bidirectional RNN cells and for backward data and gradient.
- Support IDENTITY Activation for all cudnnConvolutionBiasActivationForward data types for CUDNN\_CONVOLUTION\_FWD\_ALGO\_IMPLICIT\_GEMM.
- Added documentation to clarify RNN/LSTM weight formats.

#### **Known Issues**

Following are known issues in this release:

- cudnnGet picks a slow algorithm that does not use Tensor Cores on Volta when inputs are FP16 and it is possible to do so.
- There may be a small performance regression on multi-layer RNNs using the STANDARD algorithm with Tensor Core math in this release compared to v7.0.5.
- LSTM projection dgrad half precision may fail in rare cases with misaligned memory access on Pascal and Maxwell.
- Dgrad for bidirectional LSTM with projection should not be used, may produce inaccurate results, or CUDNN\_STATUS\_UNSUPPORTED.
- The cudnnConvolutionBackwardFilter() function may output incorrect results for CUDNN\_CONVOLUTION\_BWD\_FILTER\_ALGO\_FFT\_TILING when the convolution mode is CUDNN\_CONVOLUTION and the product "n\*k" (n - batch size, k - number of output feature maps) is large, i.e., several thousand or more. It appears that the CUDNN\_CROSS\_CORRELATION mode is not affected by this.

- Persistent LSTM backward pass with a hidden state size in the range 257 to 512 on GPUs with number of SMs between 22 and 31 might hang. This issue also exists in 7.1.1 and will be fixed in 7.1.3.
- Persistent GRU backward pass with a hidden state size in the range 513 to 720 on GPUs with exactly 30 SMs would hang. This issue also exists in 7.1.1 and will be fixed in 7.1.3.
- Algo 1 for forward convolution and dgrad may produce erroneous results when the filter size is greater than the input size.

### Fixed Issues

- ► The uint8 input for convolution is restricted to Volta and later. We added support for older architectures, for algo: CUDNN\_CONVOLUTION\_FWD\_ALGO\_IMPLICIT\_GEMM.
- In some cases when algorithm CUDNN\_CONVOLUTION\_BWD\_FILTER\_ALGO1 was selected, the routine cudnnConvolutionBackwardFilter could fail at runtime and return CUDNN\_STATUS\_EXECUTION\_FAILED. It now returns CUDNN\_STATUS\_NOT\_SUPPORTED.
- cudnnSetRNNDescriptor no longer needs valid Dropout Descriptor in inference mode, user can pass NULL for Dropout Descriptor in inference mode.

### Chapter 4. CUDNN RELEASE NOTES V7.1.1

#### **Key Features and Enhancements**

The following enhancements have been added to this release:

- Added new API cudnnSetRNNProjectionLayers and cudnnGetRNNProjectionLayers to support Projection Layer for the RNN LSTM cell. In this release only the inference use case will be supported. The bi-directional and the training forward and backward for training is not supported in 7.1.1 but will be supported in the upcoming 7.1.2 release without API changes. For all the unsupported cases in this release, CUDNN\_NOT\_SUPPORTED is returned when projection layer is set and the RNN is called.
- The cudnnGetRNNLinLayerMatrixParams () function was enhanced and a bug was fixed without modifying its prototype. Specifically:
  - The cudnnGetRNNLinLayerMatrixParams () function was updated to support the RNN projection feature. An extra linLayerID value of 8 can be used to retrieve the address and the size of the "recurrent" projection weight matrix when "mode" in cudnnSetRNNDescriptor() is configured to CUDNN\_LSTM and the recurrent projection is enabled via cudnnSetRNNProjectionLayers().
  - Instead of reporting the total number of elements in each weight matrix in the "linLayerMatDesc" filter descriptor, the cudnnGetRNNLinLayerMatrixParams () function returns the matrix size as two dimensions: rows and columns. This allows the user to easily print and initialize RNN weight matrices. Elements in each weight matrix are arranged in the row-major order. Due to historical reasons, the minimum number of dimensions in the filter descriptor is three. In previous versions of the cuDNN library, cudnnGetRNNLinLayerMatrixParams () returned the total number of weights as follows: filterDimA[0]=total\_size, filterDimA[1]=1, filterDimA[2]=1. In v7.1.1, the format was changed to: filterDimA[0]=1, filterDimA[1]=rows, filterDimA[2]=columns. In both cases, the

"format" field of the filter descriptor should be ignored when retrieved by cudnnGetFilterNdDescriptor().

- A bug in cudnnGetRNNLinLayerMatrixParams () was fixed to return a zeroed filter descriptor when the corresponding weight matrix does not exist. This occurs, for example, for linLayerID values of 0-3 when the first RNN layer is configured to exclude matrix multiplications applied to RNN input data (inputMode=CUDNN\_SKIP\_INPUT in cudnnSetRNNDescriptor() specifies implicit, fixed identity weight matrices for RNN input). Such cases in previous versions of the cuDNN library caused cudnnGetRNNLinLayerMatrixParams() to return corrupted filter descriptors with some entries from the previous call. A workaround was to create a new filter descriptor for every invocation of cudnnGetRNNLinLayerMatrixParams().
- The cudnnGetRNNLinLayerBiasParams() function was updated to report the bias column vectors in "linLayerBiasDesc" in the same format as cudnnGetRNNLinLayerMatrixParams(). In previous versions of the cuDNN library, cudnnGetRNNLinLayerBiasParams() returned the total number of adjustable bias parameters as follows: filterDimA[0]=total\_size, filterDimA[1]=1, filterDimA[2]=1. In v7.1.1, the format was changed to: filterDimA[0]=1, filterDimA[1]=rows, filterDimA[2]=1 (number of columns). In both cases, the "format" field of the filter descriptor should be ignored when retrieved by cudnnGetFilterNdDescriptor(). The recurrent projection GEMM does not have a bias so the range of valid inputs for the "linLayerID" argument remains the same.
- Added support for use of Tensor Core for the CUDNN\_RNN\_ALGO\_PERSIST\_STATIC. This required cuda cuDNN v7.1 build with CUDA 9.1 and 387 or higher driver. It will not work with CUDA 9.0 and 384 driver.
- Added RNN search API that allows the application to provide an RNN descriptor and get a list of possible algorithm choices with performance and memory usage, to allow applications to choose between different implementations. For more information, refer to the documentation of: cudnnFindRNNForwardInferenceAlgorithmEx, cudnnFindRNNForwardTrainingAlgorithmEx, cudnnFindRNNBackwardDataAlgorithmEx, and cudnnFindRNNBackwardWeightsAlgorithmEx. In this release, the search will operate on STANDARD algorithm and will not support PERSISTENT algorithms of RNN.
- Added uint8 for support for the input data for cudnnConvolutionBiasActivationForward and cudnnConvolutionForward. Currently the support is on Volta (sm 70) and later architectures. Support for older architectures will be gradually added in the upcoming releases.

- Suport for CUDNN\_ACTIVATION\_IDENTITY is added to cudnnConvolutionBiasActivationForward. This allows users to perform Convolution and Bias without Activation.
- All API functions now support logging. User can trigger logging by setting environment variable "CUDNN\_LOGINFO\_DBG=1" and "CUDNN\_LOGDEST\_DBG= <option>" where <option> (i.e., the output destination of the log) can be chosen from "stdout", "stderr", or a file path. User may also use the new Set/GetCallBack functions to install their customized callback function. Log files can be added to the reported bugs or shared with us for analysis and future optimizations through partners.nvidia.com.
- Improved performance of 3D convolution on Volta architecture.
- The following algo-related functions have been added for this release: cudnnGetAlgorithmSpaceSize, cudnnSaveAlgorithm, cudnnRestoreAlgorithm, cudnnCreateAlgorithmDescriptor, cudnnSetAlgorithmDescriptor, cudnnGetAlgorithmDescriptor, cudnnDestroyAlgorithmDescriptor, cudnnCreateAlgorithmPerformance, cudnnSetAlgorithmPerformance, cudnnGetAlgorithmPerformance, cudnnDestroyAlgorithmPerformance.
- All algorithms for convolutions now support groupCount > 1. This includes cudnConvolutionForward(), cudnnConvolutionBackwardData(), and cudnnConvolutionBackwardFilter().

### **Known Issues**

Following are known issues in this release:

- RNN search Algorithm is restricted to STANDARD algorithm.
- Newly added projection Layer supported for inference and one directional RNN cells.
- uint8 input for convolution is restricted to Volta and later.
- cudnnGet picks a slow algorithm that doesn't use Tensor Cores on Volta when inputs are FP16 and it is possible to do so.
- There may be a small performance regression on multi-layer RNNs using the STANDARD algorithm with Tensor Core math in this release compared to 7.0.5.

### Fixed Issues

- 3D convolution performance improvements for Volta.
- Added support for Algorithm 0 data gradients to cover cases previously not supported.
- Removed the requirement for dropout Descriptor in RNN inference. Before application had to set a non point for the dropout Descriptor which was not used.

• Use of CUDNN\_TENSOR\_NCHW\_VECT\_C with non-zero padding resulted in a return status of CUDNN\_STATUS\_INTERNAL\_ERROR. This issue is now fixed.

# Chapter 5. CUDNN RELEASE NOTES V7.0.5

#### **Key Features and Enhancements**

The following enhancements have been added to this release:

► None.

#### Known Issues

Following are known issues in this release:

- cuDNN library may trigger a CPU floating point exception when FP exceptions are enabled by user. This issue exists for all 7.0.x releases.
- There are heavy use cases of RNN layers that might hit a memory allocation issue in the CUDA driver when using cuDNN v7 with CUDA 8.0 and R375 driver on pre-Pascal architectures (Kepler and Maxwell). In these cases, subsequent CUDA kernels may fail to launch with an Error Code 30. To resolve the issue, it is recommended to use the latest R384 driver (from NVIDIA driver downloads) or to ensure that the persistence daemon is started. This behavior is observed on all 7.0.x releases.
- When using TENSOR\_OP\_MATH mode with cudnnConvolutionBiasActivationForward, the pointer to the bias must be aligned to 16 bytes and the size of allocated memory must be multiples of 256 elements. This behavior exists for all 7.0.x releases.

#### **Fixed Issues**

The following issues have been fixed in this release:

Corrected the algorithm fallback behavior in RNN when user set to use CUDNN\_TENSOR\_OP\_MATH when using compute card without HMMA. Instead of returning CUDNN\_STATUS\_NOT\_SUPPORTED, the RNN algorithm will now continue to run using CUDNN\_DEFAULT\_MATH. The correct behavior is to fall back to using default math when Tensor Core is not supported. Fixed to the expected behavior.

- On Volta hardware, BWD\_FILTER\_ALGO\_1 and BWD\_DATA\_ALGO\_1 convolutions using a number of filter elements greater than 512 were causing CUDA\_ERROR\_ILLEGAL\_ADDRESS and CUDNN\_STATUS\_INTERNAL\_ERROR errors. Logic was added to fall back to a generic kernel for these filter sizes.
- cuDNN v7 with CUDA 8.0 produced erroneous results on Volta for some common cases of Algo 1. Logic was added to fall back to a generic kernel when cudnn v7 with CUDA 8.0 is used on Volta.

### Chapter 6. CUDNN RELEASE NOTES V7.0.4

#### **Key Features and Enhancements**

Performance improvements for grouped convolutions when input channels and output channels per group are 1, 2, or 4 for the following algorithms:

- CUDNN\_CONVOLUTION\_FWD\_ALGO\_IMPLICIT\_GEMM
- CUDNN\_CONVOLUTION\_BWD\_DATA\_ALGO0
- CUDNN\_CONVOLUTION\_BWD\_DATA\_ALGO\_1
- CUDNN\_CONVOLUTION\_BWD\_FILTER\_ALGO\_0
- CUDNN\_CONVOLUTION\_BWD\_FILTER\_ALGO\_1

#### **Known Issues**

Following are known issues in this release:

- The CUDA 8.0 build of cuDNN may produce incorrect computations when run on Volta.
- cuDNN library triggers CPU floating point exception when FP exceptions are enabled by user. This issue exists for all 7.0.x releases.
- There are heavy use cases of RNN layers that might hit a memory allocation issue in the CUDA driver when using cuDNN v7 with CUDA 8.0 and R375 driver on pre-Pascal architectures (Kepler and Maxwell). In these cases, subsequent CUDA kernels may fail to launch with an Error Code 30. To resolve the issue, it is recommended to use the latest R384 driver (from NVIDIA driver downloads) or to ensure that the persistence daemon is started. This behavior is observed on all 7.0.x releases.
- When using TENSOR\_OP\_MATH mode with cudnnConvolutionBiasActivationForward, the pointer to the bias must be aligned to 16 bytes and the size of allocated memory must be multiples of 256 elements. This behavior exists for all 7.0.x releases.

#### Fixed Issues

- Fixed out-of-band global memory accesses in the 256-point 1D FFT kernel. The problem affected convolutions with 1x1 filters and tall but narrow images, e.g., 1x500 (WxH). In those cases, the workspace size for the FFT\_TILING algo was computed incorrectly. There was no error in the FFT kernel.
- Eliminated a source of floating point exceptions in the CUDNN\_CONVOLUTION\_FWD\_ALGO\_WINOGRAD\_NONFUSED algorithm. The host code to generate a negative infinity floating point value was substituted with a different logic. By default, FP exceptions are disabled. However, a user program enabled them by invoking feenableexcept(). There are at least two other sources of FP exceptions in the cuDNN library, affecting for example BATCHNORM\_SPATIAL\_PERSISTENT. Those sources of FP exceptions will be eliminated in future releases of the cuDNN library.

# Chapter 7. CUDNN RELEASE NOTES V7.0.3

#### **Key Features and Enhancements**

Performance improvements for various cases:

- Forward Grouped Convolutions where input channel per groups is 1, 2 or 4 and hardware is Volta or Pascal.
- **cudnnTransformTensor()** where input and output tensor is packed.

This is an improved fallback, improvements will not be seen in all cases.

#### **Known Issues**

The following are known issues in this release:

CUDNN\_CONVOLUTION\_FWD\_ALGO\_FFT\_TILING may cause
 CUDA\_ERROR\_ILLEGAL\_ADDRESS. This issue affects input images of just one 1 pixel in width and certain n, c, k, h combinations.

#### **Fixed Issues**

- AddTensor and TensorOp produce incorrect results for half and INT8 inputs for various use cases.
- cudnnPoolingBackward() can produce incorrect values for rare cases of nondeterministic MAX pooling with window\_width > 256. These rare cases are when the maximum element in a window is duplicated horizontally (along width) by a stride of 256\*k for some k. The behavior is now fixed to accumulate derivatives for the duplicate that is left-most.
- cudnnGetConvolutionForwardWorkspaceSize() produces incorrect workspace size for algorithm FFT\_TILING for 1d convolutions. This only occurs for large sized

convolutions where intermediate calculations produce values greater than  $2^{31}$  (2 to the power of 31).

CUDNN\_STATUS\_NOT\_SUPPORTED returned by cudnnPooling\*() functions for small x image (channels \* height \* width < 4).</p>

# Chapter 8. CUDNN RELEASE NOTES V7.0.2

#### **Key Features and Enhancements**

This is a patch release of cuDNN 7.0 and includes bug fixes and performance improvements mainly on Volta.

#### Algo 1 Convolutions Performance Improvements

Performance improvements were made to

CUDNN\_CONVOLUTION\_FWD\_ALGO\_IMPLICIT\_PRECOMP\_GEMM,

CUDNN CONVOLUTION BWD FILTER ALGO 1, and

**CUDNN\_CONVOLUTION\_BWD\_DATA\_ALGO\_1**. These improvements consist of new SASS kernels and improved heuristics. The new kernels implement convolutions over various data sizes and tile sizes. The improved heuristics take advantage of these new kernels.

#### **Known Issues**

The following are known issues in this release:

- cudnnGetConvolutionForwardWorkspaceSize() returns overflowed size\_t value for certain input shape for CUDNN\_CONVOLUTION\_\*\_ALGO\_FFT\_TILING.
- cudnnPoolingBackward() fails for pooling window size > 256.

#### **Fixed Issues**

- Batch Norm CUDNN\_BATCHNORM\_SPATIAL\_PERSISTENT might get into race conditions in certain scenarios.
- cuDNN convolution layers using TENSOR\_OP\_MATH with fp16 inputs and outputs and fp32 compute will use "round to nearest" mode instead of "round to zero" mode as in 7.0.1. This rounding mode has proven to achieve better results in training.

- Fixed synchronization logic in the CUDNN\_CTC\_LOSS\_ALGO\_DETERMINISTIC algo for CTC. The original code would hang in rare cases.
- Convolution algorithms using TENSOR\_OP\_MATH returned a workspace size from
  \*GetWorkspaceSize() smaller than actually necessary.
- The results of int8 are inaccurate in certain cases when calling cudnnConvolutionForward() in convolution layer.
- cudnnConvolutionForward() called with xDesc's channel = yDesc's channel = groupCount could compute incorrect values when vertical padding > 0.

### Chapter 9. CUDNN RELEASE NOTES V7.0.1

cuDNN v7.0.1 is the first release to support the Volta GPU architecture. In addition, cuDNN v7.0.1 brings new layers, grouped convolutions, and improved convolution find as error query mechanism.

#### **Key Features and Enhancements**

This cuDNN release includes the following key features and enhancements.

#### **Tensor Cores**

Version 7.0.1 of cuDNN is the first to support the Tensor Core operations in its implementation. Tensor Cores provide highly optimized matrix multiplication building blocks that do not have an equivalent numerical behavior in the traditional instructions, therefore, its numerical behavior is slightly different.

# cudnnSetConvolutionMathType, cudnnSetRNNMatrixMathType, and cudnnMathType\_t

The cudnnSetConvolutionMathType and cudnnSetRNNMatrixMathType functions enable you to choose whether or not to use Tensor Core operations in the convolution and RNN layers respectively by setting the math mode to either CUDNN\_TENSOR\_OP\_MATH or CUDNN\_DEFAULT\_MATH.

Tensor Core operations perform parallel floating point accumulation of multiple floating point products.

Setting the math mode to **CUDNN\_TENSOR\_OP\_MATH** indicates that the library will use Tensor Core operations.

The default is **CUDNN\_DEFAULT\_MATH**. This default indicates that the Tensor Core operations will be avoided by the library. The default mode is a serialized operation

whereas, the Tensor Core is a parallelized operation, therefore, the two might result in slightly different numerical results due to the different sequencing of operations.

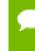

The library falls back to the default math mode when Tensor Core operations are not supported or not permitted.

#### cudnnSetConvolutionGroupCount

A new interface that allows applications to perform convolution groups in the convolution layers in a single API call.

#### cudnnCTCLoss

**cudnnCTCLoss** provides a GPU implementation of the Connectionist Temporal Classification (CTC) loss function for RNNs. The CTC loss function is used for phoneme recognition in speech and handwriting recognition.

#### CUDNN\_BATCHNORM\_SPATIAL\_PERSISTENT

The **CUDNN\_BATCHNORM\_SPATIAL\_PERSISTENT** function is a new batch normalization mode for **cudnnBatchNormalizationForwardTraining** and **cudnnBatchNormalizationBackward**. This mode is similar to **CUDNN\_BATCHNORM\_SPATIAL**, however, it can be faster for some tasks.

#### cudnnQueryRuntimeError

The cudnnQueryRuntimeError function reports error codes written by GPU kernels when executing cudnnBatchNormalizationForwardTraining and cudnnBatchNormalizationBackward with the CUDNN\_BATCHNORM\_SPATIAL\_PERSISTENT mode.

#### cudnnGetConvolutionForwardAlgorithm\_v7

This new API returns all algorithms sorted by expected performance (using internal heuristics). These algorithms are output similarly to **cudnnFindConvolutionForwardAlgorithm**.

#### ${\tt cudnnGetConvolutionBackwardDataAlgorithm\_v7}$

This new API returns all algorithms sorted by expected performance (using internal heuristics). These algorithms are output similarly to cudnnFindConvolutionBackwardAlgorithm.

#### cudnnGetConvolutionBackwardFilterAlgorithm\_v7

This new API returns all algorithms sorted by expected performance (using internal heuristics). These algorithms are output similarly to cudnnFindConvolutionBackwardFilterAlgorithm.

#### CUDNN\_REDUCE\_TENSOR\_MUL\_NO\_ZEROS

The **MUL\_NO\_ZEROS** function is a multiplication reduction that ignores zeros in the data.

#### CUDNN\_OP\_TENSOR\_NOT

The **OP\_TENSOR\_NOT** function is a unary operation that takes the negative of (alpha\*A).

#### cudnnGetDropoutDescriptor

The **cudnnGetDropoutDescriptor** function allows applications to get dropout values.

#### Using cuDNN v7.0.1

Ensure you are familiar with the following notes when using this release.

- Multi-threading behavior has been modified. Multi-threading is allowed only when using different cuDNN handles in different threads.
- In cudnnConvolutionBackwardFilter, dilated convolution did not support cases where the product of all filter dimensions was odd for half precision floating point. These are now supported by CUDNN\_CONVOLUTION\_BWD\_FILTER\_ALGO1.
- ► Fixed bug that produced a silent computation error for when a batch size was larger than 65536 for CUDNN\_CONVOLUTION\_FWD\_ALGO\_IMPLICIT\_PRECOMP\_GEMM.
- In getConvolutionForwardAlgorithm, an error was not correctly reported in v5 when the output size was larger than expected. In v6 the CUDNN\_STATUS\_NOT\_SUPPORTED, error message displayed. In v7, this error is modified to CUDNN\_STATUS\_BAD\_PARAM.
- In cudnnConvolutionBackwardFilter, cuDNN now runs some exceptional cases correctly where it previously erroneously returned CUDNN\_STATUS\_NOT\_SUPPORTED. This impacted the algorithms CUDNN\_CONVOLUTION\_BWD\_FILTER\_ALGO0 and CUDNN\_CONVOLUTION\_BWD\_FILTER\_ALGO3.

#### **Deprecated Features**

The following routines have been removed:

- cudnnSetConvolution2dDescriptor\_v4
- cudnnSetConvolution2dDescriptor v5
- cudnnGetConvolution2dDescriptor v4
- cudnnGetConvolution2dDescriptor v5

Only the non-suffixed versions of these routines remain.

The following routines have been created and have the same API prototype as their nonsuffixed equivalent from cuDNN v6: cudnnSetRNNDescriptor\_v5 - The non-suffixed version of the routines in cuDNN v7.0.1 are now mapped to their \_v6 equivalent.

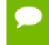

Attention It is strongly advised to use the non-suffixed version as the <u>v</u>5 and <u>v</u>6 routines will be removed in the next cuDNN release.

cudnnGetConvolutionForwardAlgorithm, cudnnGetConvolutionBackwardDataAlgorithm, and cudnnGetConvolutionBackwardFilterAlgorithm - A v7 version of this routine has been created. For more information, see the Backward compatibility and deprecation policy chapter of the cuDNN documentation for details.

#### **Known Issues**

• cuDNN pooling backwards fails for pooling window size > 256.

#### Notice

THE INFORMATION IN THIS GUIDE AND ALL OTHER INFORMATION CONTAINED IN NVIDIA DOCUMENTATION REFERENCED IN THIS GUIDE IS PROVIDED "AS IS." NVIDIA MAKES NO WARRANTIES, EXPRESSED, IMPLIED, STATUTORY, OR OTHERWISE WITH RESPECT TO THE INFORMATION FOR THE PRODUCT, AND EXPRESSLY DISCLAIMS ALL IMPLIED WARRANTIES OF NONINFRINGEMENT, MERCHANTABILITY, AND FITNESS FOR A PARTICULAR PURPOSE. Notwithstanding any damages that customer might incur for any reason whatsoever, NVIDIA's aggregate and cumulative liability towards customer for the product described in this guide shall be limited in accordance with the NVIDIA terms and conditions of sale for the product.

THE NVIDIA PRODUCT DESCRIBED IN THIS GUIDE IS NOT FAULT TOLERANT AND IS NOT DESIGNED, MANUFACTURED OR INTENDED FOR USE IN CONNECTION WITH THE DESIGN, CONSTRUCTION, MAINTENANCE, AND/OR OPERATION OF ANY SYSTEM WHERE THE USE OR A FAILURE OF SUCH SYSTEM COULD RESULT IN A SITUATION THAT THREATENS THE SAFETY OF HUMAN LIFE OR SEVERE PHYSICAL HARM OR PROPERTY DAMAGE (INCLUDING, FOR EXAMPLE, USE IN CONNECTION WITH ANY NUCLEAR, AVIONICS, LIFE SUPPORT OR OTHER LIFE CRITICAL APPLICATION). NVIDIA EXPRESSLY DISCLAIMS ANY EXPRESS OR IMPLIED WARRANTY OF FITNESS FOR SUCH HIGH RISK USES. NVIDIA SHALL NOT BE LIABLE TO CUSTOMER OR ANY THIRD PARTY, IN WHOLE OR IN PART, FOR ANY CLAIMS OR DAMAGES ARISING FROM SUCH HIGH RISK USES.

NVIDIA makes no representation or warranty that the product described in this guide will be suitable for any specified use without further testing or modification. Testing of all parameters of each product is not necessarily performed by NVIDIA. It is customer's sole responsibility to ensure the product is suitable and fit for the application planned by customer and to do the necessary testing for the application in order to avoid a default of the application or the product. Weaknesses in customer's product designs may affect the quality and reliability of the NVIDIA product and may result in additional or different conditions and/ or requirements beyond those contained in this guide. NVIDIA does not accept any liability related to any default, damage, costs or problem which may be based on or attributable to: (i) the use of the NVIDIA product in any manner that is contrary to this guide, or (ii) customer product designs.

Other than the right for customer to use the information in this guide with the product, no other license, either expressed or implied, is hereby granted by NVIDIA under this guide. Reproduction of information in this guide is permissible only if reproduction is approved by NVIDIA in writing, is reproduced without alteration, and is accompanied by all associated conditions, limitations, and notices.

#### Trademarks

NVIDIA, the NVIDIA logo, and cuBLAS, CUDA, cuDNN, cuFFT, cuSPARSE, DIGITS, DGX, DGX-1, Jetson, Kepler, NVIDIA Maxwell, NCCL, NVLink, Pascal, Tegra, TensorRT, and Tesla are trademarks and/or registered trademarks of NVIDIA Corporation in the Unites States and other countries. Other company and product names may be trademarks of the respective companies with which they are associated.

#### Copyright

© 2018 NVIDIA Corporation. All rights reserved.

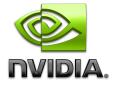